#### **Photoshop 2021 KeyGenerator For PC**

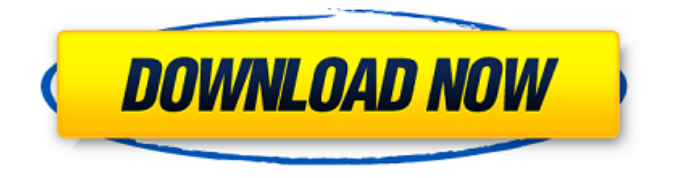

#### **Photoshop 2021 With Full Keygen X64**

## While Photoshop may be most well known for its editing tools and photo effects, it has far more capabilities. The following list details some of the biggest

Photoshop features that beginners can use to get the most out of Photoshop and keep the learning curve to a minimum. This list is not meant to be exhaustive, but rather a base of the most basic features you'll use most often. 1. Adding and replacing text One of Photoshop's most common features is the ability to add text to an image. There are many ways to add text, such as manually typing it with the

keyboard or directly inserting it into an image using the text tool.

Regardless of the text type, adding text can be done with the keyboard or using the Insert tool, which usually has several options for placing the text into the image. As Photoshop doesn't limit you to standard size text, you can use the Insert tool to place text into a photo so that it fits any size or style. Adobe

Photoshop CC 2020: 50 Essential Features You Need From making

a simple effect to generating a video from scratch, this in-depth review of Photoshop CC 2020 will teach you how to get the most from Photoshop on the PC, Mac, and iOS. 2. Text tools Photo editing software is often referred to as a two-sided coin. While it does have a lot of photoediting capabilities, it also has many options for creating and editing text on an image. By default, Photoshop includes several tools to add text to an

image, such as the Text tool (obviously), the Type tool, the Type tool with Guides, the Type tool with Frames, the Type tool with On-Screen Keyboard and, of course, the Insert tool. Each of these tools offers different functionality and editing settings, which we'll discuss in detail in a later section. 3. Creating and modifying layer masks Layer masks make it possible to selectively remove and replace individual layers within an

image. You can do this by simply selecting the layer with the mask, then clicking on the mask thumbnail in the Layers panel. Adobe Photoshop CC 2020: 50 Essential Features You Need From making a simple effect to generating a video from scratch, this in-depth review of Photoshop CC 2020 will teach you how to get the most from Photoshop on the PC, Mac, and iOS. After selecting the layer mask with your mouse, you'll see

#### a mask rectangle overl

**Photoshop 2021 License Keygen [March-2022]**

The new version is called Adobe Photoshop Elements 20, while the previous version is called Adobe Photoshop Elements 19. The Elements 20 and 19 differ mainly in minor and technical changes. However, Adobe Photoshop Elements 20 is a major release that breaks the cycle and rolls out a new user

interface, a new feature set and new tools. Before Adobe Photoshop Elements 20, the only way to edit and create some creative images was to use a professional version of Photoshop. But this time, we are going to see Photoshop Elements as a tool and not a full-fledged photo editor. It allows you to make some adjustments to pictures, such as cropping, resizing, adjusting light and exposure, adjusting color, and

even performing basic photo editing and retouching. The 20 version comes with new tools and also improves the overall user interface and gives us more options to edit pictures. Adobe Photoshop Elements: \$79.99 [Note: A 30-day license for free \$49.99 is available] If you are a beginner to Photoshop, you should go for Photoshop Elements in the beginning. It is one of the best photo editing softwares and also one of the

best photo editing alternatives to Photoshop. But if you are an advanced user, don't buy Elements. The price of Elements is higher than Photoshop (\$60), but the functionality is not enhanced as much as in Photoshop. The Elements 20 releases features a smart tool which will analyze your image and suggest the best tool to use in specific situations. It works with the standard filters and has a ton of other advanced tools. Adobe

has added a small toolset for vector editing to Elements. The software has well-thought-out settings and preferences and each tool has its own settings for every feature and option. Adobe Photoshop Elements 20: \$79.99 Adobe Photoshop Elements 19: \$59.99 Related Articles: What's New in Adobe Photoshop 2019 How To Upgrade from Photoshop Elements 19 to Photoshop Elements 20 The Basics Of Photoshop Elements

20 Elements 20: Beginner's Guide Elements 20: Advanced Beginner's Guide Adobe Photoshop Elements 20: 10 Best Photoshop Elements Alternatives Elements 20: Photoshop Elements Alternatives: 10 Best Photo Editing Software Elements 20: Photo Editing Software Comparison Elements 20: Free Photo Editing Software Elements 20: Photoshop Elements Alternatives: Best Free Photo Editing Software a681f4349e

Adobe Reader is used for scanning and PDF creation. In contrast to Photoshop, Adobe Reader is an Adobe image editing tool for simple edits and is designed for use on a single page of a document. There is no layer system, so users cannot save their work in the form of an image with a separate background. It has basic image

manipulation functions. Adobe Reader is not a photo editing program, but it has built-in tools for basic photo correction such as rotating and resizing. For those with limited or no experience with photo editing, Adobe Photoshop can provide a solid basis for more advanced work. Its editing techniques are a useful tool for those with limited photography skills and who are learning to use photography equipment. Adobe Photoshop is

# a nondestructive editing tool that requires only one file to store the original and edit versions for

- different images. It is used for both printing and digital images.
- Adobe Photoshop is not a photo editing program, but its layer-
- based editing system is extremely powerful and versatile.
- Photoshop has become an
- industry standard for the creation of complex digital images.
- Photoshop has the advantage of a strong layer-based editing system

# that enables raster image creation and altering with multiple overlays that support

transparency. Adobe Reader is

used for scanning and PDF creation. In contrast to

Photoshop, Adobe Reader is an Adobe image editing tool for simple edits and is designed for use on a single page of a document. There is no layer system, so users cannot save their

work in the form of an image with a separate background. It has basic image manipulation functions. Adobe Reader is not a photo editing program, but it has built-in tools for basic photo correction such as rotating and resizing. For those with limited or no experience with photo editing, Adobe Photoshop can provide a solid basis for more advanced work. Its editing techniques are a useful tool for those with limited photography skills and who are learning to use photography equipment. Adobe

## Photoshop is a nondestructive editing tool that requires only one file to store the original and edit versions for different images. It is used for both printing and digital images. Adobe Photoshop is not a photo editing program, but its layerbased editing system is extremely powerful and versatile.

Photoshop's layer-based editing system enables the creation of composite images that consist of a collection of independent

layers. These layers are used in the image editing program to simulate light sources, create photographic effects, or

**What's New In?**

Q: How to build docker image with Codeigniter? I have a CodeIgniter app running on my machine, so now I want to build a docker image for that. But I'm having a lot of problems with that. I followed some tutorials

## found on the internet to build the image. But I always have this error when I start the image (the machine I use has Windows 10 and Docker 1.12.1): An error occurred while starting the container. docker: Error response from daemon: oci runtime error: container\_linux.go:247: starting container process caused "exec: "php": executable file not found in \$PATH at docker/php/php-

fpm.conf line 2 in Unknown on line 0" This is my docker file: #

### build a base image based on ubuntu:14.04 FROM

php:5.6-fpm # set some variable which shall be available in the containers ENV CI\_VERSION 1.0.0 # install codeigniter RUN useradd -m -D -s /bin/false codeigniter && chown -R codeigniter:

/usr/share/codeigniter/ && wget -O /usr/share/codeigniter/\$CI\_V ERSION.zip && unzip -o /usr/sh are/codeigniter/\$CI\_VERSION.z ip -d /usr/share/codeigniter/\$CI\_

VERSION && rm /usr/share/cod eigniter-\$CI\_VERSION.zip && mv /usr/share/codeigniter/\$CI\_V ERSION /usr/share/codeigniter && usermod -aG codeigniter www && chown -R codeigniter: /var/www/ && mkdir -p /var/ww w/codeigniter/data/cache/logs && chown -R codeigniter: /var/ www/codeigniter/data/cache/logs / # install xdebug (for debugging with xdebug) RUN yum -y install php56w-xdebug # update composer RUN wget -O

### /usr/local/bin

**System Requirements:**

PC Minimum: OS: Windows XP (32bit or 64bit) Windows 7 (32bit or 64bit) Windows Vista Mac OS X 10.5.8 Android 4.0.3 Processor: Dual Core 2.0GHz or higher Ram: 2GB Minimum: Windows XP (32bit) or Windows 7 (32bit) Graphics Card: 128MB Video Card (640x480 or higher) Memory:

#### Related links:

<https://mises.org/system/files/webform/photoshop-2021-version-2210.pdf> [https://hempfarm.market/wp](https://hempfarm.market/wp-content/uploads/2022/06/Photoshop_CC_2019_version_20.pdf)[content/uploads/2022/06/Photoshop\\_CC\\_2019\\_version\\_20.pdf](https://hempfarm.market/wp-content/uploads/2022/06/Photoshop_CC_2019_version_20.pdf) [http://elkscountrygolf.com/2022/06/30/adobe-photoshop-2022-version-23-1-torrent](http://elkscountrygolf.com/2022/06/30/adobe-photoshop-2022-version-23-1-torrent-activation-code-free-download/)[activation-code-free-download/](http://elkscountrygolf.com/2022/06/30/adobe-photoshop-2022-version-23-1-torrent-activation-code-free-download/) [https://www.magicalcambodia.com/adobe-photoshop-cc-2015-version-18-with-license-key](https://www.magicalcambodia.com/adobe-photoshop-cc-2015-version-18-with-license-key-x64-2022/)[x64-2022/](https://www.magicalcambodia.com/adobe-photoshop-cc-2015-version-18-with-license-key-x64-2022/) <https://thoitranghalo.com/2022/06/30/adobe-photoshop-2021-version-22-5-free-download/> [https://socialspace.ams3.digitaloceanspaces.com/upload/files/2022/06/GwFg9xCY9aaFTpr](https://socialspace.ams3.digitaloceanspaces.com/upload/files/2022/06/GwFg9xCY9aaFTprxKtdj_30_417fe82b42db139175a8d5382aa10cbd_file.pdf) [xKtdj\\_30\\_417fe82b42db139175a8d5382aa10cbd\\_file.pdf](https://socialspace.ams3.digitaloceanspaces.com/upload/files/2022/06/GwFg9xCY9aaFTprxKtdj_30_417fe82b42db139175a8d5382aa10cbd_file.pdf) <https://liquidonetransfer.com.mx/?p=28329> [http://www.makeenglishworkforyou.com/2022/06/30/photoshop-2021-version-22-4-2-hac](http://www.makeenglishworkforyou.com/2022/06/30/photoshop-2021-version-22-4-2-hack-patch-free-download/) [k-patch-free-download/](http://www.makeenglishworkforyou.com/2022/06/30/photoshop-2021-version-22-4-2-hack-patch-free-download/) <https://farmaciacortesi.it/adobe-photoshop-2021-version-22-4-2-keygen-exe-3264bit/> [https://mycancerwiki.org/index.php/2022/06/30/adobe](https://mycancerwiki.org/index.php/2022/06/30/adobe-photoshop-2021-version-22-4-1-serial-number-activation-code-latest-2022/)[photoshop-2021-version-22-4-1-serial-number-activation-code-latest-2022/](https://mycancerwiki.org/index.php/2022/06/30/adobe-photoshop-2021-version-22-4-1-serial-number-activation-code-latest-2022/) <https://www.mil-spec-industries.com/system/files/webform/vitawel781.pdf> [https://l1.intimlobnja.ru/adobe-photoshop-cc-2019-version-20-universal-keygen-free-win](https://l1.intimlobnja.ru/adobe-photoshop-cc-2019-version-20-universal-keygen-free-win-mac/)[mac/](https://l1.intimlobnja.ru/adobe-photoshop-cc-2019-version-20-universal-keygen-free-win-mac/) <https://newsbaki.com/wp-content/uploads/2022/06/madraf.pdf> <https://rodillosciclismo.com/wp-content/uploads/2022/06/tillmar.pdf> <https://amandis.be/en/system/files/webform/yanchu770.pdf> [http://www.sataal.com/wp-content/uploads/2022/06/Photoshop\\_2021\\_Activation\\_\\_\\_Activ](http://www.sataal.com/wp-content/uploads/2022/06/Photoshop_2021_Activation___Activation_Code_Download_Latest_2022.pdf) [ation\\_Code\\_Download\\_Latest\\_2022.pdf](http://www.sataal.com/wp-content/uploads/2022/06/Photoshop_2021_Activation___Activation_Code_Download_Latest_2022.pdf) [https://popstay.info/upload/files/2022/06/Sn8y1aaEqxusC6ZSHuMB\\_30\\_62778fa20dd5eb](https://popstay.info/upload/files/2022/06/Sn8y1aaEqxusC6ZSHuMB_30_62778fa20dd5eb7efca11c50303bc0df_file.pdf) [7efca11c50303bc0df\\_file.pdf](https://popstay.info/upload/files/2022/06/Sn8y1aaEqxusC6ZSHuMB_30_62778fa20dd5eb7efca11c50303bc0df_file.pdf) [https://mandarinrecruitment.com/system/files/webform/adobe-photoshop](https://mandarinrecruitment.com/system/files/webform/adobe-photoshop-cc-2019-version-20_0.pdf)[cc-2019-version-20\\_0.pdf](https://mandarinrecruitment.com/system/files/webform/adobe-photoshop-cc-2019-version-20_0.pdf) [https://lfbridge.com/upload/files/2022/06/UBxm15mkQH7KR9thqQ3T\\_30\\_62778fa20dd](https://lfbridge.com/upload/files/2022/06/UBxm15mkQH7KR9thqQ3T_30_62778fa20dd5eb7efca11c50303bc0df_file.pdf) [5eb7efca11c50303bc0df\\_file.pdf](https://lfbridge.com/upload/files/2022/06/UBxm15mkQH7KR9thqQ3T_30_62778fa20dd5eb7efca11c50303bc0df_file.pdf) [https://sandylaneestatebeachclub.com/wp](https://sandylaneestatebeachclub.com/wp-content/uploads/2022/06/Photoshop_CC_2015.pdf)[content/uploads/2022/06/Photoshop\\_CC\\_2015.pdf](https://sandylaneestatebeachclub.com/wp-content/uploads/2022/06/Photoshop_CC_2015.pdf)